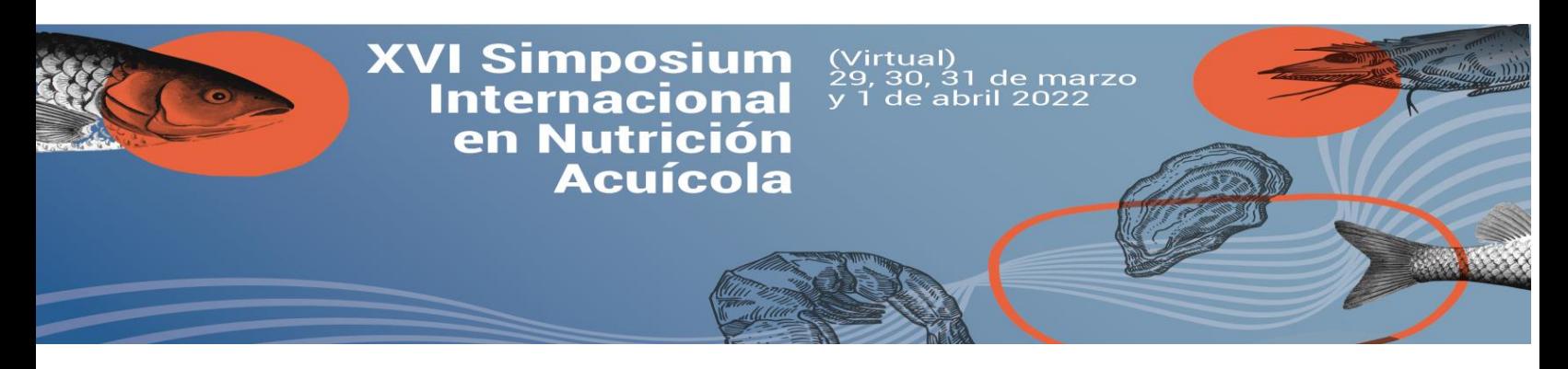

## **XVI SIMPOSIO INTERNACIONAL DE NUTRICION ACUICOLA**

29 - 31 DE MARZO Y 1 ABRIL DE 2022

Guía para presentación de Resúmenes

Para participar en la sesión de carteles en el *XVI Simposio Internacional de Nutrición Acuícola* se deberá seguir el formato en word [\(RESUMEN\)](https://sina.aena.mx/images/formatoResumenes.pdf). Cuando el Comité Científico confirme la aceptación de su trabajo, para ser incluido en el programa y en las memorias, deberá registrarse y pagar la cuota de inscripción. Por favor tome en cuenta las fechas límite para aprovechar los descuentos. **La fecha límite para presentación de resumenes es febrero 28, 2022.**

Posteriormente a su registro, **antes del 7 de marzo de** 2022, solicitamos realizar su Cartel-Electrónico en formato pdf, siguiendo este formato: [\(PowerPoint\)](https://sina.aena.mx/images/Plantilla_presentacion_eposter_AENAes.pptx) y realizar un video corto en formato mp4 o similar de 5 minutos máximo. Posteriormente cada uno de los resúmenes, Cartel-E y videos serán evaluados por el Comité Científico para seleccionar a los mejores para ser premiados; 3 en la categoría licenciatura y lo mismo para la categoría postgrado.

Los archivos (Word, PDF y mp4) se deberán e-póster, video se deberán cargar a través de los siguientes enlaces: [\(link\)](https://aena.mx/index.php/?option=com_users&view=login). Se puede hacer una presentación en formato PowerPoint de máximo 10 láminas y luego convertirlo en video. En este enlace encontrará un Patrón de Diapositivas sugerido. Por favor, no exceda el video de 5 minutos, con un máximo de 50 Mb; también puede enviarnos una liga a YouTube.

Para el Cartel-E, se puede usar la plantilla en formato PowerPoint, el cual luego deberá ser guardado como pdf. El formato está optimizado para poder ser visto de manera adecuada, tanto en las computadoras como en los teléfonos celulares; en vista de ello, agradecemos que mantenga el tamaño de la lámina en 30x120 cm (ancho x alto) y los tamaños de los textos para su fácil lectura, independiente del equipo que se use para visualizarlo. La estructura y contenido del e-póster son flexibles, sin embargo, nosotros sugerimos que siga las secciones que tiene el formato en Word. Los Carteles-E pueden cambiar en su contenido y presentación acorde al tipo de exposición, aunque se recomienda la organización anteriormente expuesta. Se exhorta a la utilización de imágenes, fotografías y gráficos solo cuando sea necesario.

De ser necesario, puede ver este tutorial de cómo hacer un video a partir de una presentación de [PowerPont.](https://www.microsoft.com/es-es/videoplayer/embed/RWfrQv?pid=ocpVideo0-innerdiv-oneplayer&postJsllMsg=true&maskLevel=20&market=es-es)

Para cualquier información adicional, por favor escriba a [info@aena.mx](mailto:info@aena.mx)